# CSE 461: Computer networks

Spring 2021

Ratul Mahajan

# HTTP

### HTTP: HyperText Transfer Protocol

• Basis for fetching Web pages

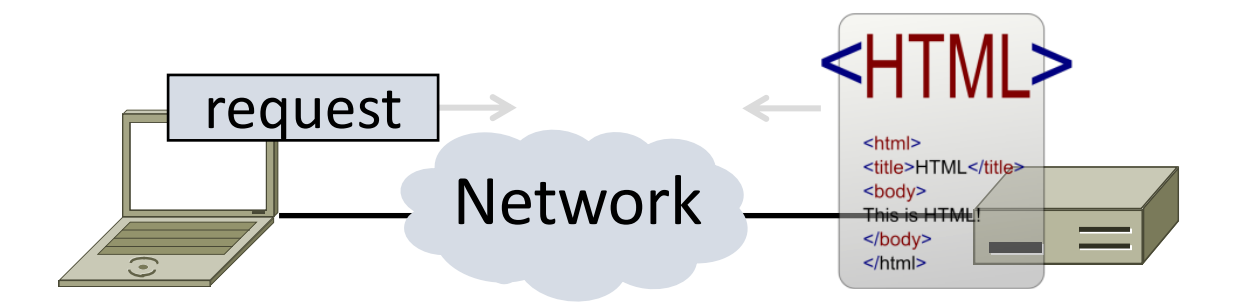

# Sir Tim Berners-Lee (1955–)

- •Inventor of the Web
	- Dominant Internet app since mid 90s
	- He now directs the W3C
- •Developed Web at CERN in '89
	- Browser, server and first HTTP
	- Popularized via Mosaic ('93), Netscape
	- First WWW conference in '94 …

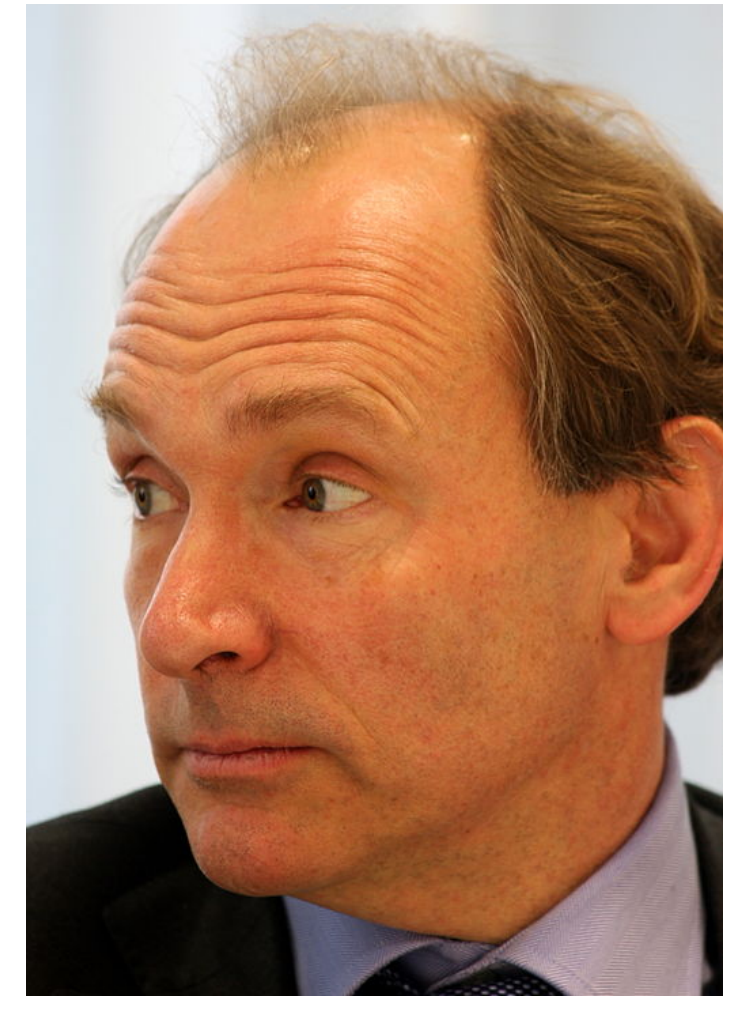

Source: By Paul Clarke, CC-BY-2.0, via Wikimedia Commons

## Web Context

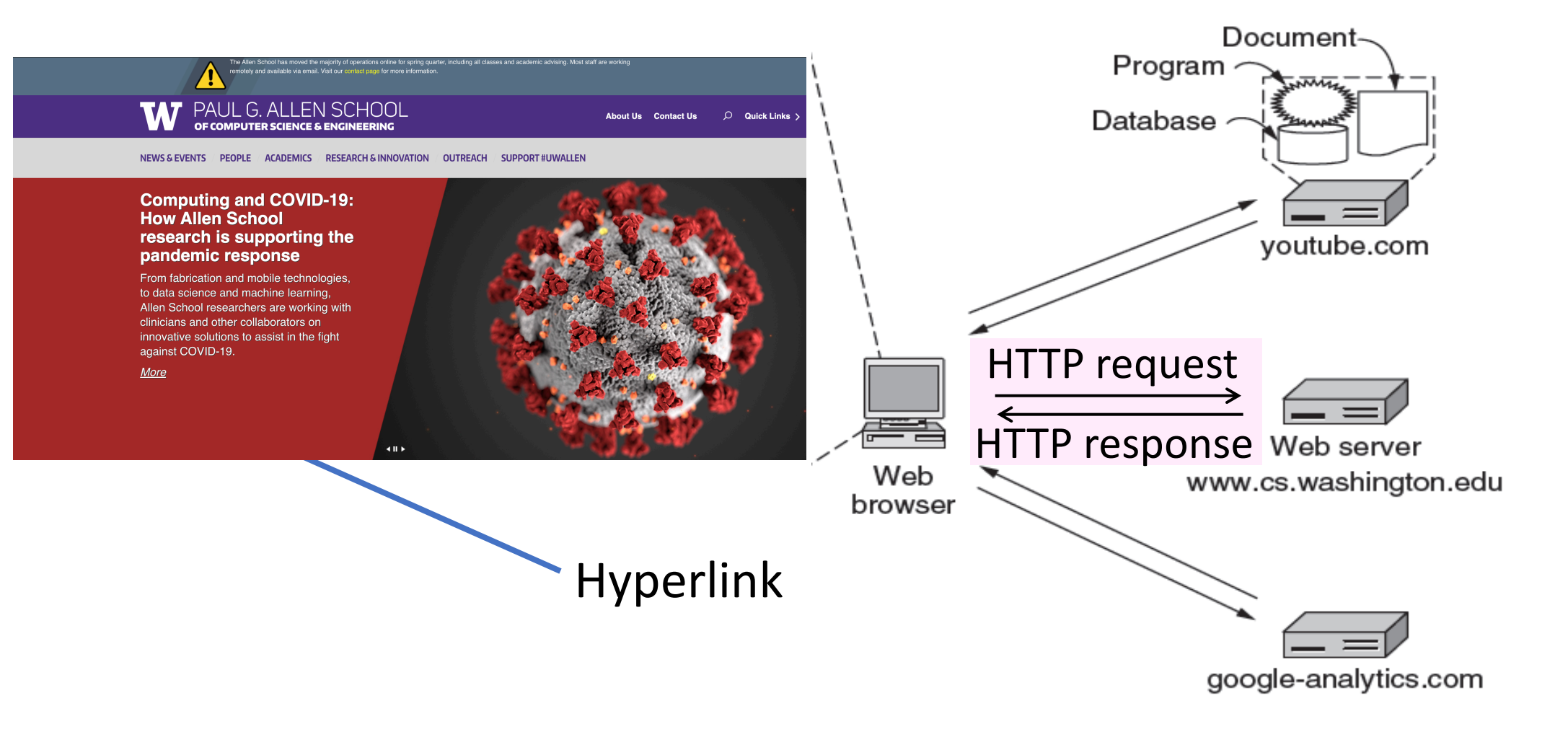

### Web Protocol Context

#### •HTTP is a request/response protocol

- Runs on TCP, typically port 80
- Part of browser/server app

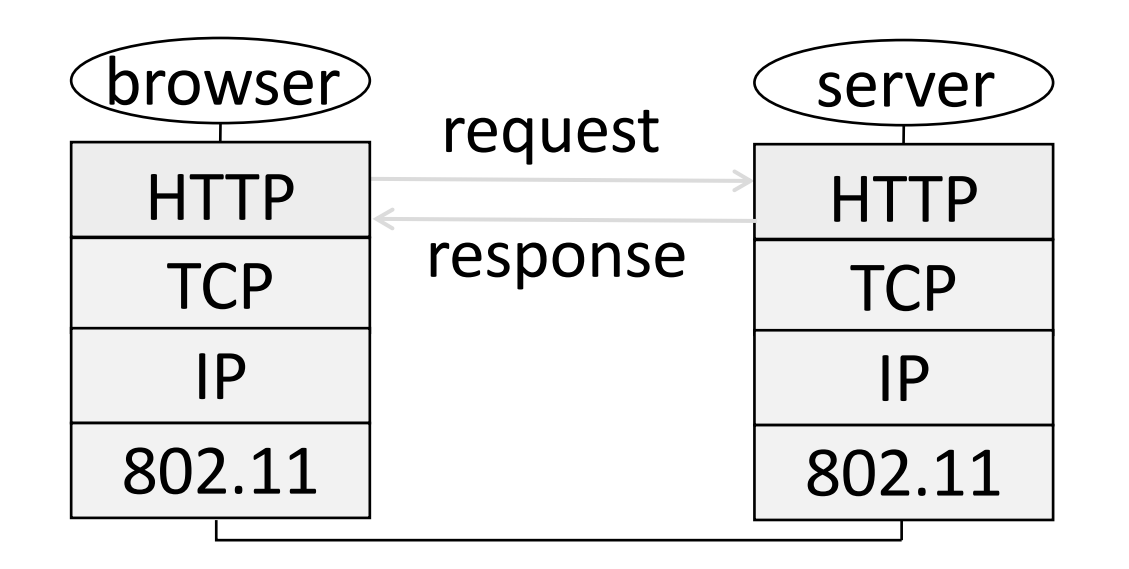

# Fetching a Web page with HTTP

• Start with the page URL (Uniform Resource Locator): http://en.wikipedia.org/wiki/Vegemite

Protocol Server Page on server

- Steps:
	- 1. Resolve the server to IP address (DNS)
	- 2. Set up TCP connection to the server
	- 3. Send HTTP request for the page
	- 4. Await HTTP response for the page
	- 5. Execute and fetch embedded resources, render
	- 6. Clean up any idle TCP connections

### HTML

MTMI

- Hypertext Markup Language (HTML)
	- Uses Extensible Markup Language (XML) to build a markup language for web content
	- Key innovation was the "hyperlink", an element linking to other HTML elements using URLs
	- Also includes Cascading Style Sheets (CSS) for maintaining look-and-feel across a domain
	- "Browser wars" over specific standards

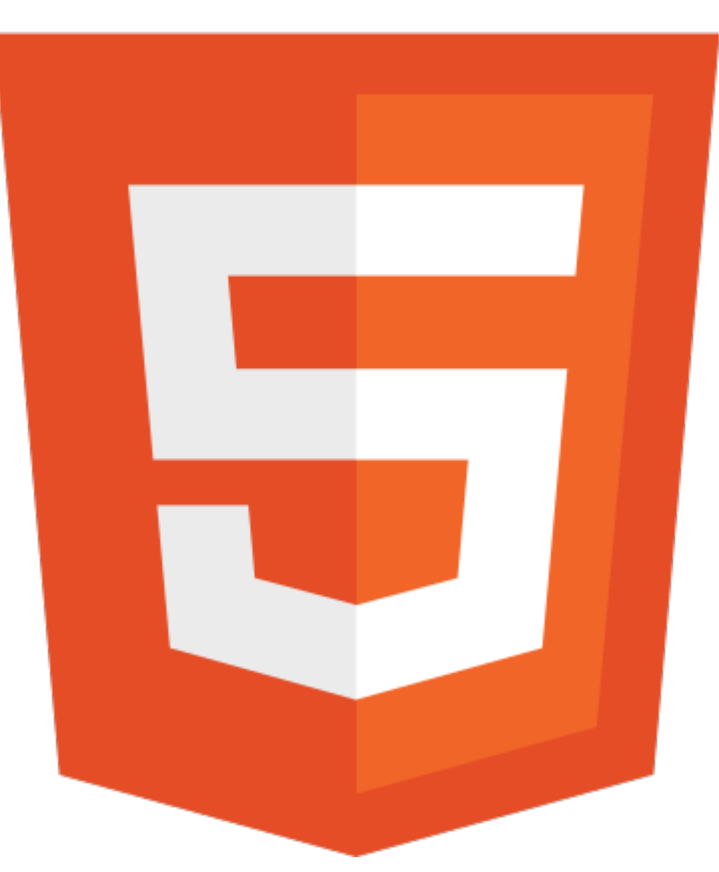

# DOM (Document Object Model)

- Base primitive for HTML browsers
- •Use HTML to create a tree of elements
- Embedded Javascript modifies the DOM based on:
	- User actions
	- Asynchronous Javascript
	- Other server-side actions

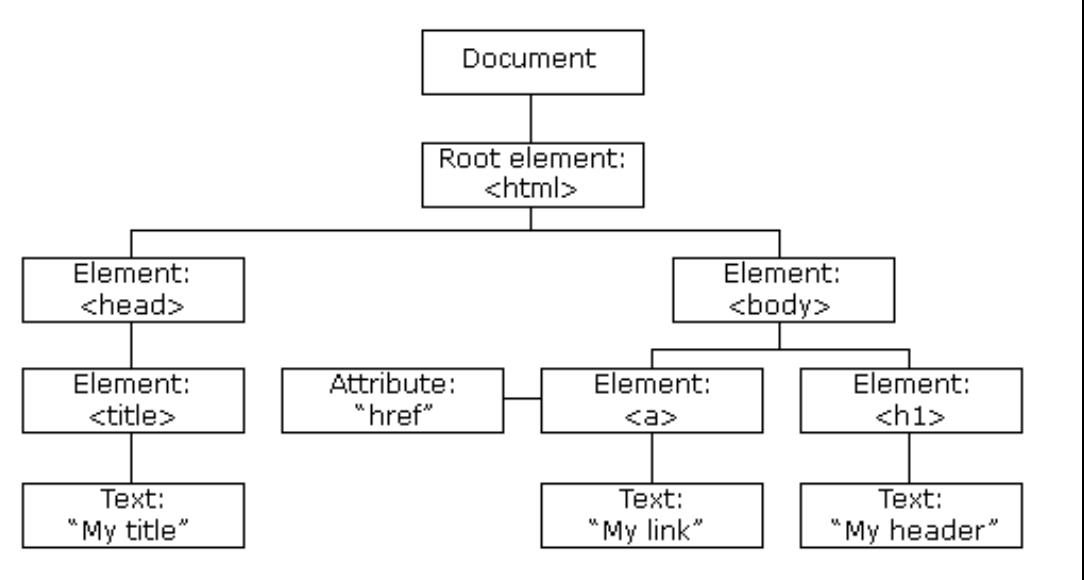

### Lets explore a page

• https://www.cs.washington.edu/

### Static vs Dynamic Web pages

- Static: Just static files, e.g., image
- •Dynamic: Page content based on some computation
	- Javascript on client, PHP on server, or both

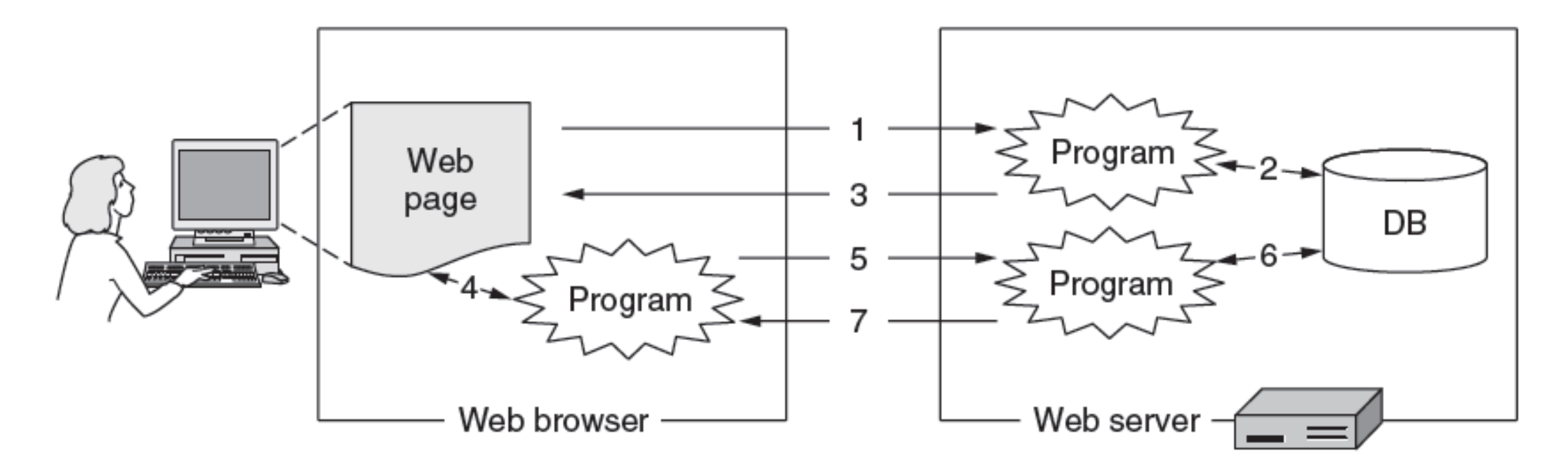

### HTTP Protocol

- •Originally simple; many options added over time
	- Text-based commands, headers
- Try it yourself: As a "browser" fetching a URL
	- Run "telnet <server name> 80"
	- Enter "GET /index.html HTTP/1.0"
	- Server will return HTTP response

# HTTP Protocol (2)

#### • Commands used in the request

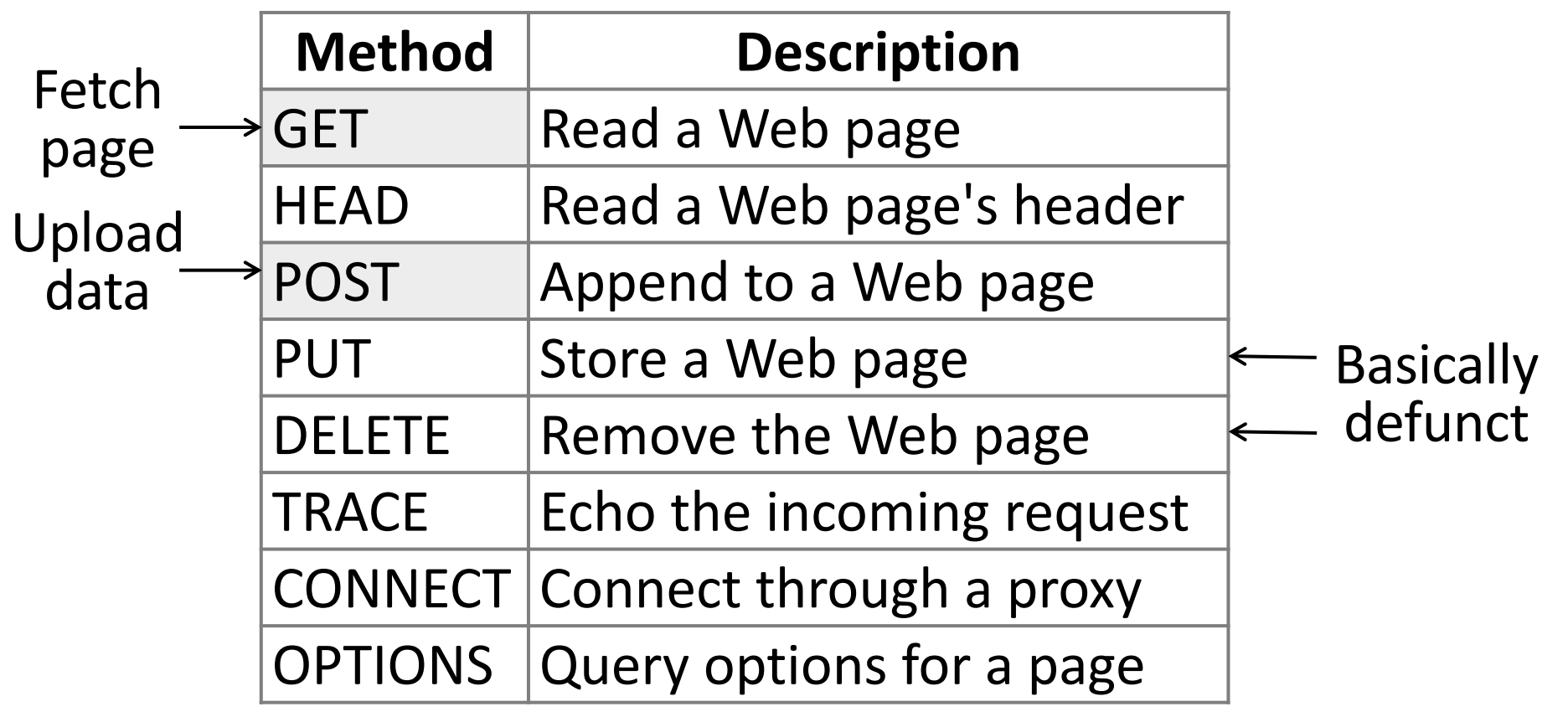

# HTTP Protocol (3)

#### • Codes returned with the response

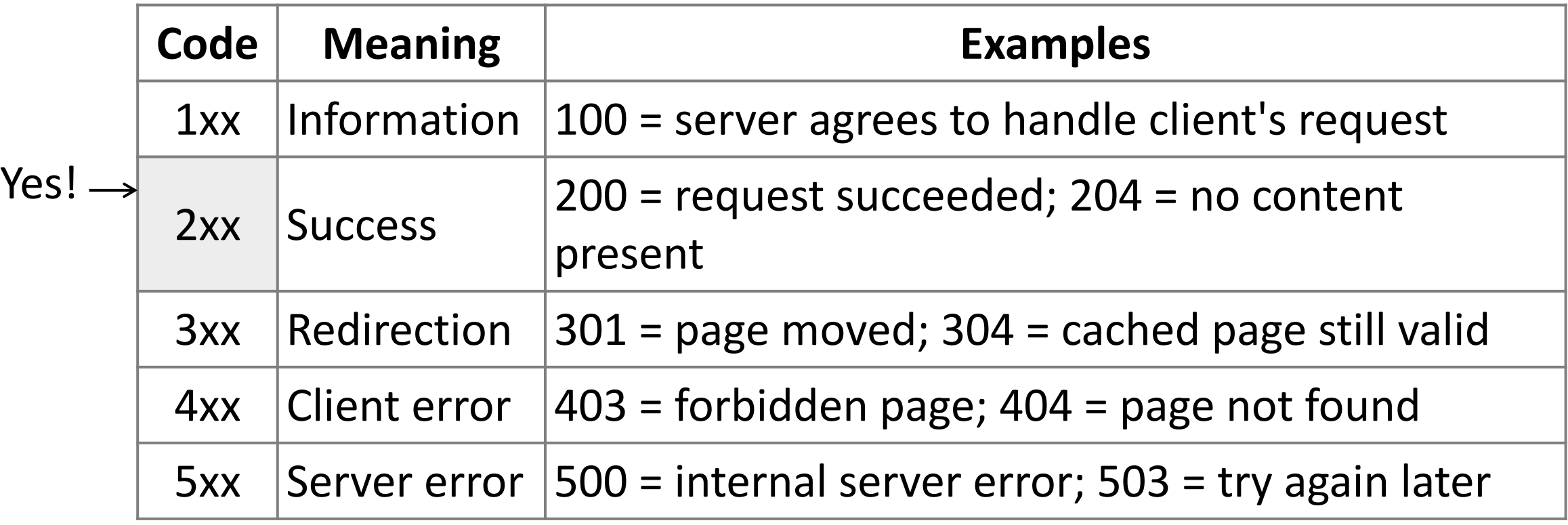

# Representational State Transfer (REST)

- •Using HTTP for general network services
- RESTful APIs: An ideal for design of HTTP-based APIs
- Core tenets:
	- Stateless (no state on server)
	- Cacheable (individual URLs can be cached)
	- Layered (no visibility under REST hood)

# Performance

# PLT (Page Load Time)

- PLT is a key measure of web performance
	- From click until user sees page
	- Small increases in PLT decrease sales
- PLT depends on many factors
	- Structure of page/content
	- HTTP (and TCP!) protocol
	- Network RTT and bandwidth

# Early Performance

- •HTTP/1.0 used one TCP connection per web resource
	- Made HTTP very easy to build
	- But gave fairly poor PLT…

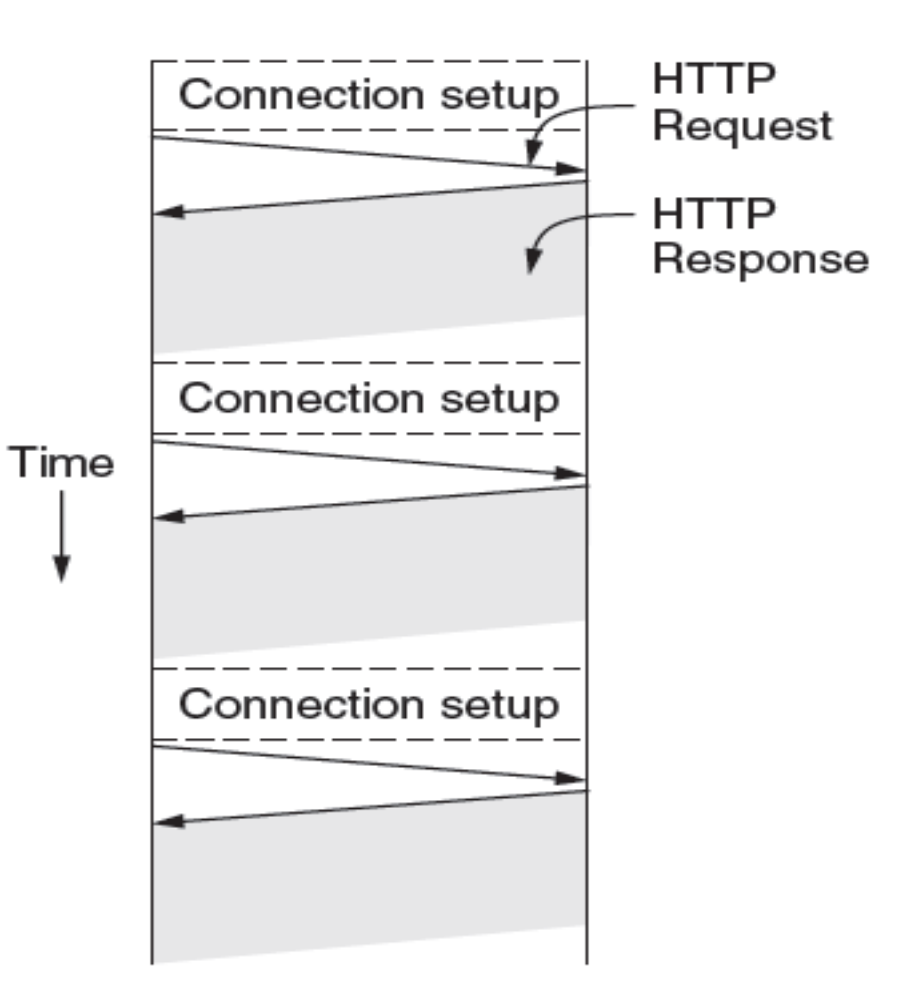

# Reasons for Poor PLT

- Sequential request/responses, even when to different servers
- Multiple TCP connection setups to the same server
	- Multiple TCP slow-start phases
- •Network is not used effectively
	- Worse with many small resources

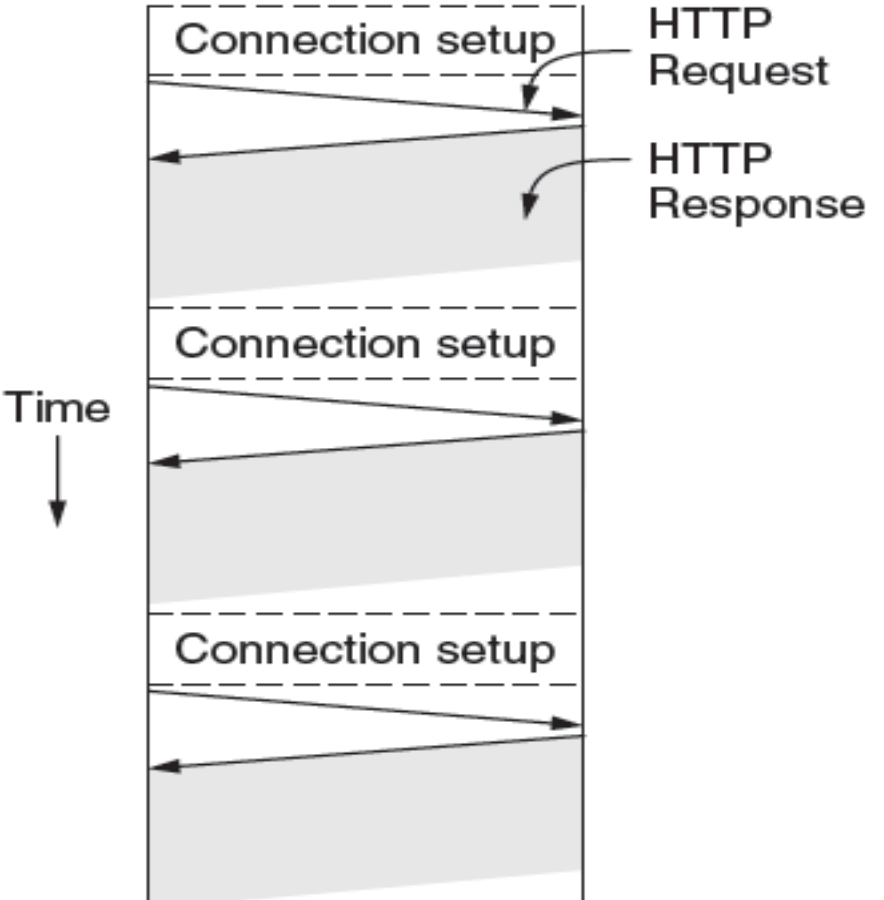

### Ways to Improve PLT

- 1. Reduce content size for transfer
	- Smaller images, gzip
- 2. Make better use of the network
	- Next
- 3. Avoid fetching same content
	- Caching and proxies [later]
- 4. Move content closer to client
	- CDNs [later later]

# Better Network Use: Parallel Connections

- Browser runs multiple (say, 8) parallel HTTP instances
	- Server is unchanged; already handled concurrent requests for many clients
- How does this help?
	- Single HTTP wasn't using network much …
	- So parallel connections aren't slowed much
	- Pulls in completion time of last fetch

## Better Network Use: Persistent Connections

- Parallel connections compete with each other for network resources
	- 1 parallel client ≈ 8 sequential clients?
	- Exacerbates network bursts, and loss
- Persistent connections
	- Make 1 TCP connection to 1 server
	- Use it for multiple HTTP requests

#### Persistent Connections

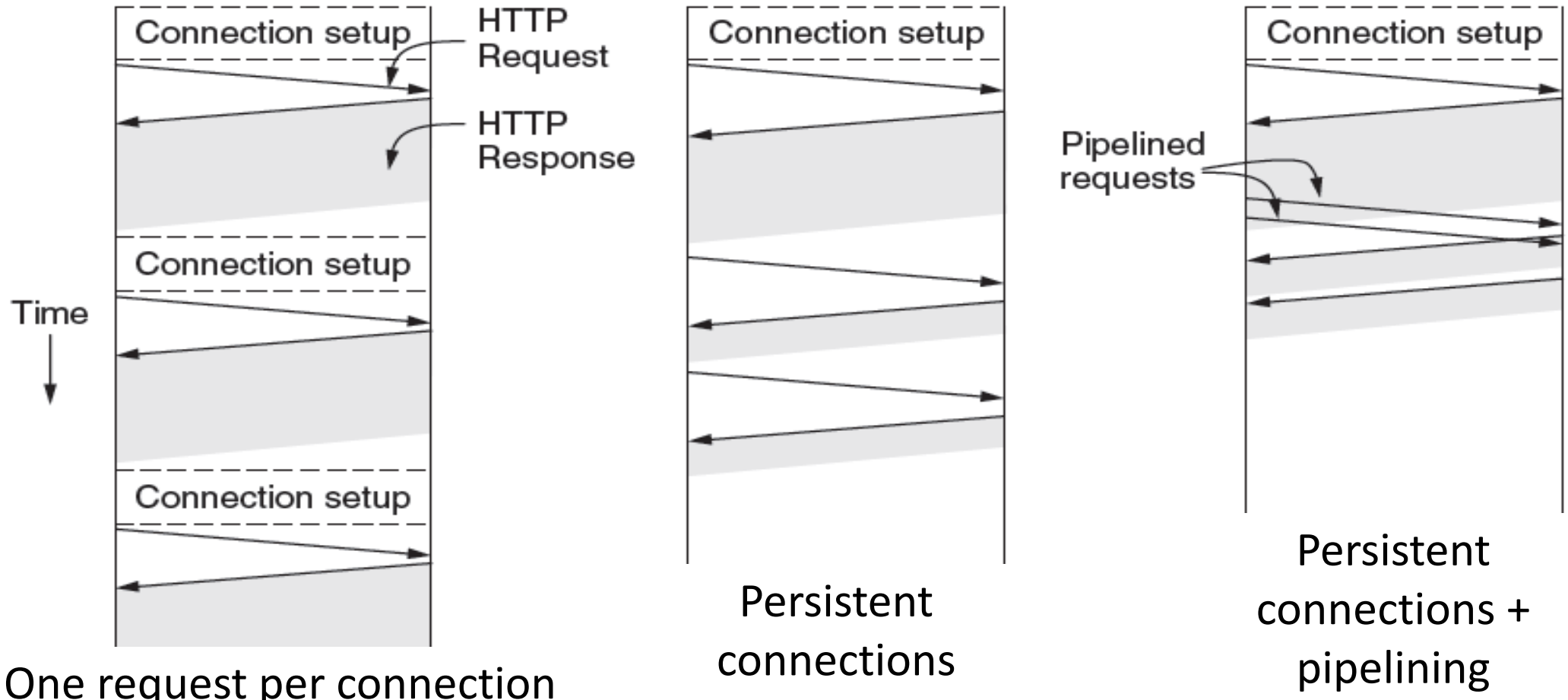

One request per connection

# Persistent Connections (2)

- Widely used as part of HTTP/1.1
	- Supports optional pipelining
	- PLT benefits depending on page structure, but easy on network

But we didn't stop there ….

# Web Caching and Proxies

# Web Caching

#### •Users often revisit web pages • Big win from reusing local copy, aka, caching

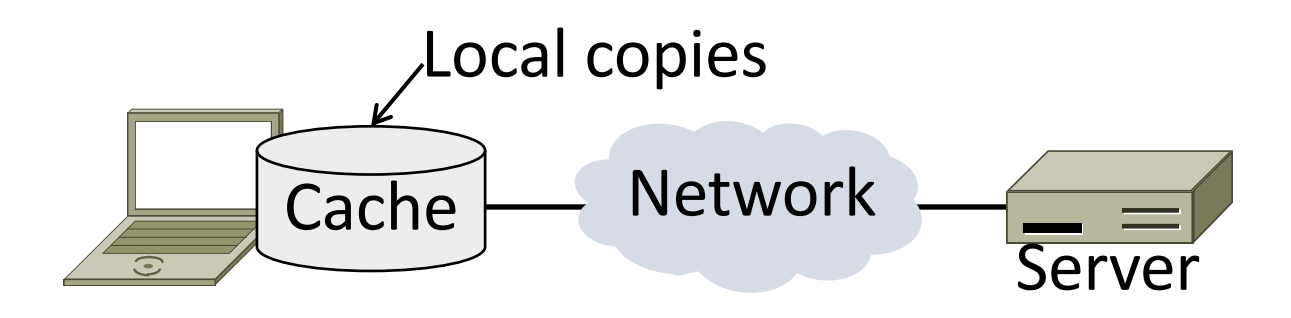

- Key question:
	- When is it OK to reuse local copy?

# Locally Determine Validity of Cached Content

- Based on expiry information such as "Expires" header
- •Or a heuristic (cacheable, fresh, not modified recently)
- Content is then available right away

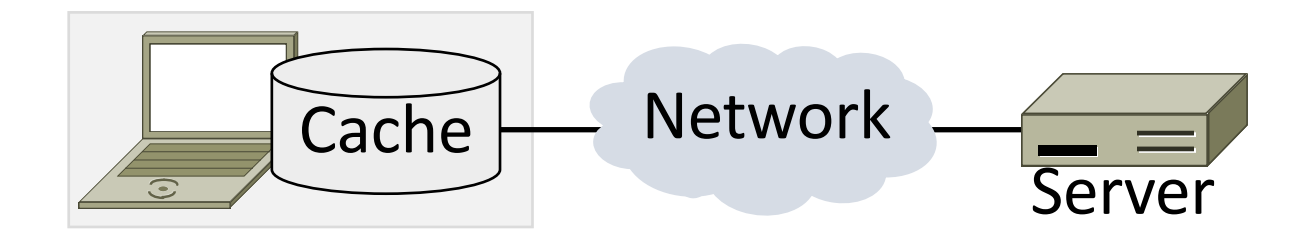

### Use Server to Validate Cached Content

- Based on "Last-Modified" header from server
- •Or based on "Etag" header from server
- Content is available after 1 RTT (if connection open)

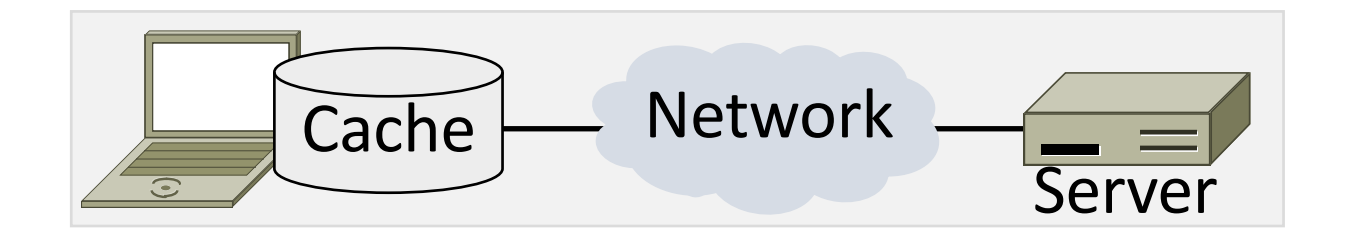

## Web Caching: Putting it together

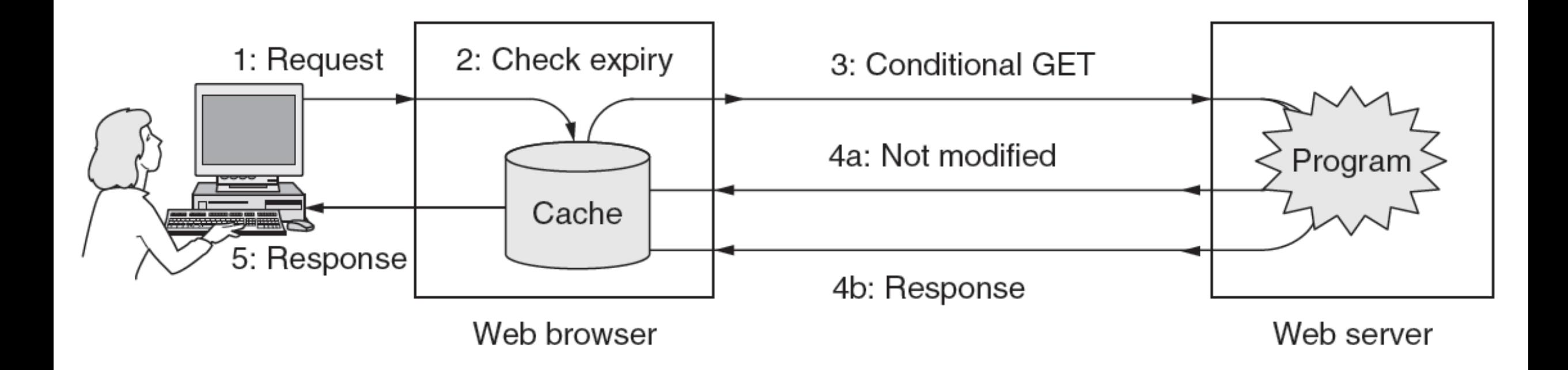

### Web Proxies

• Place intermediary between clients and servers

- Benefits for clients include a shared cache
	- Limited by secure / dynamic content
	- Also limited by "long tail"

•Organizational access policies too!

### Web Proxies in Action

• Clients contact proxy; proxy contacts server

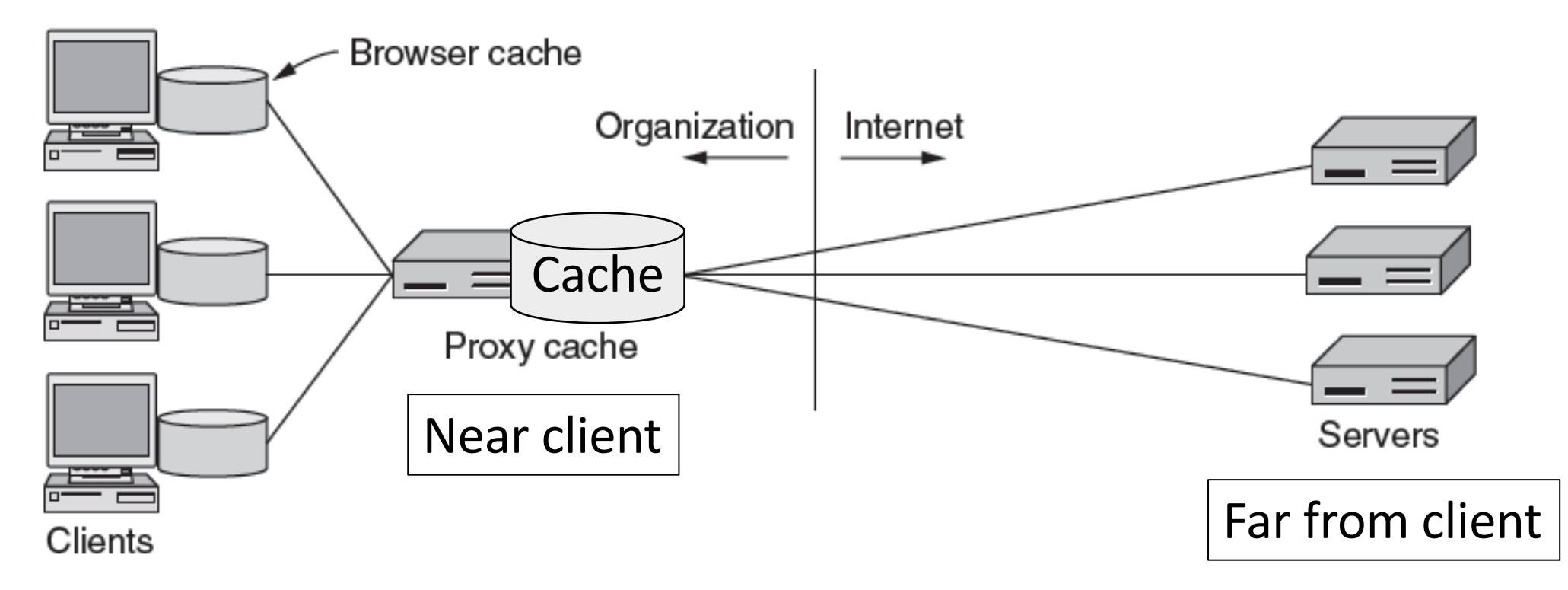

# CDNs

## Content Delivery Networks

- •As the Web took off, traffic volumes grew and grew.
	- 1. Concentrated load on popular servers
	- 2. Led to congested networks
	- 3. Gave a poor user experience
- •Idea:
	- Place popular content near clients
	- Helps with all three issues above

### Before CDNs

• Sending content from the source server to 4 users takes  $4 \times 3 = 12$  "network hops" in the example

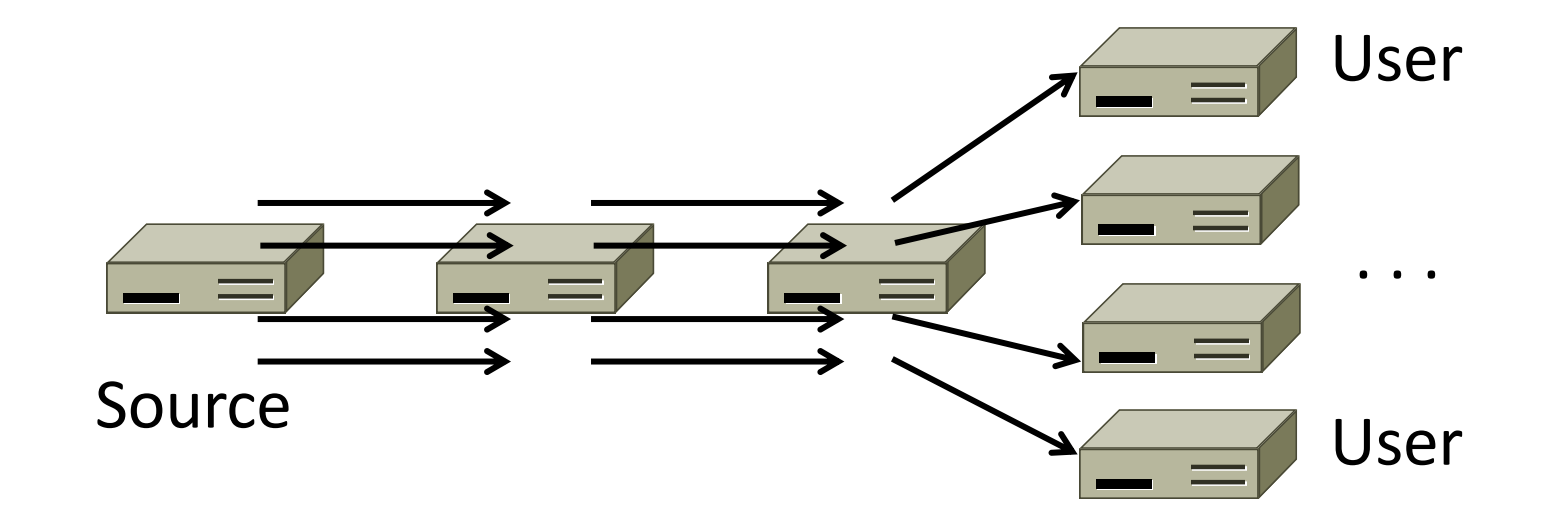

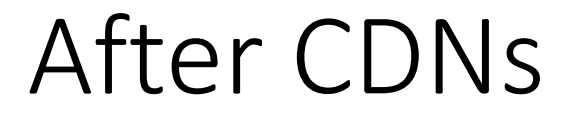

• Sending content via replicas takes only  $4 + 2 = 6$ "network hops"

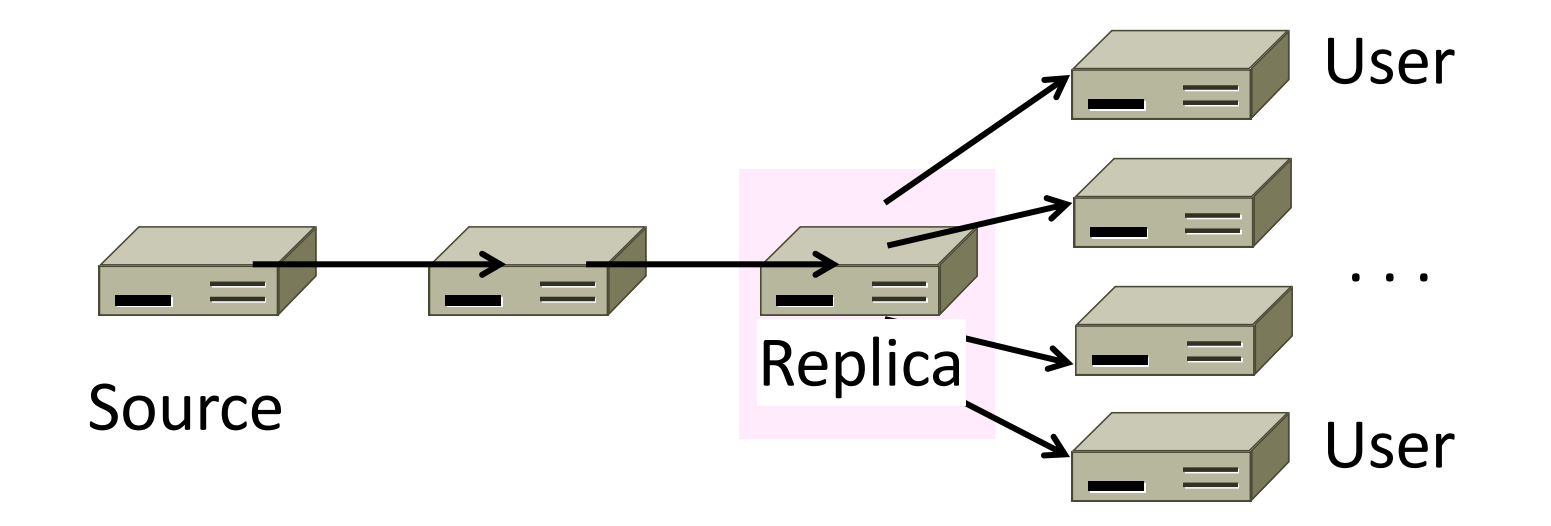

# After CDNs (2)

#### • Benefits assuming popular content:

- Reduces source server, network load
- Improves user experience

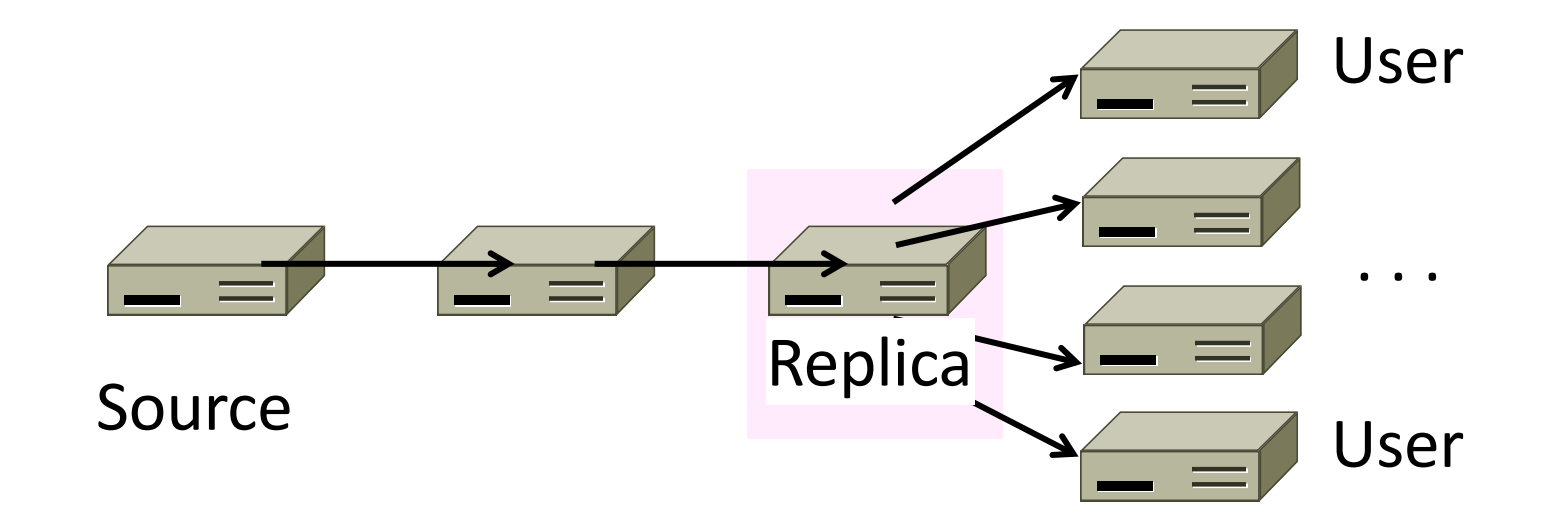

# Popularity of Content • Zipf's Law: few popular items, many unpopular ones; both matter

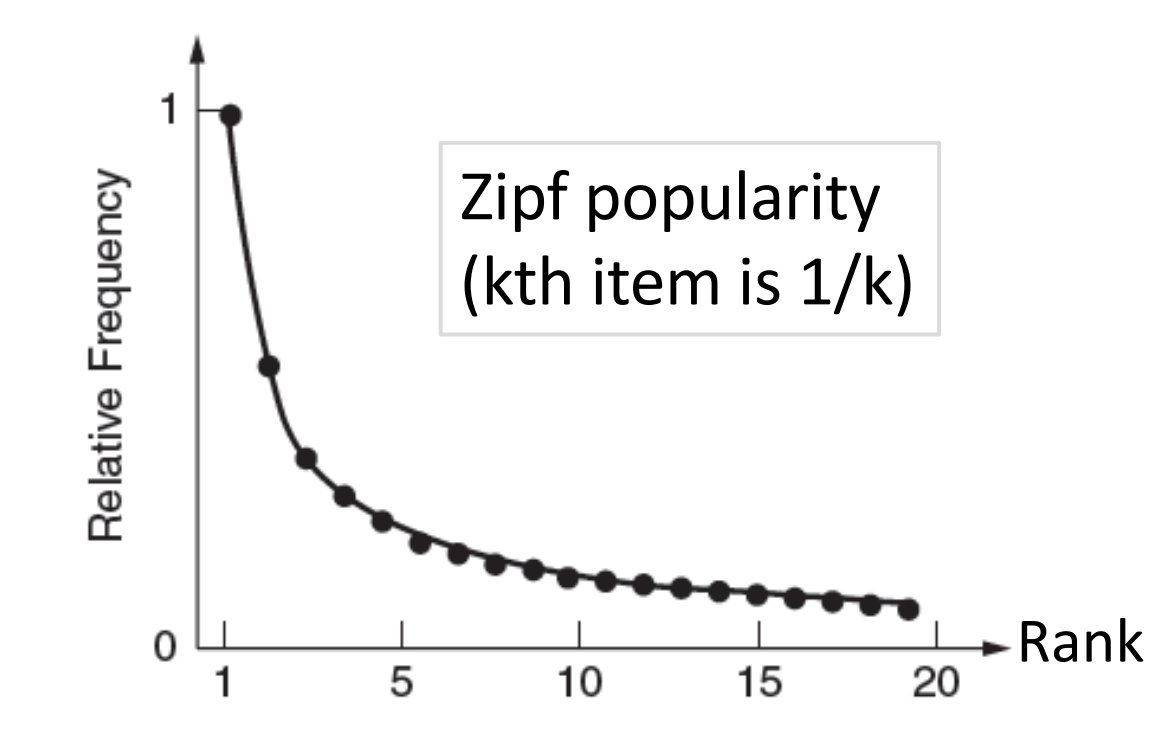

George Zipf (1902-1950)

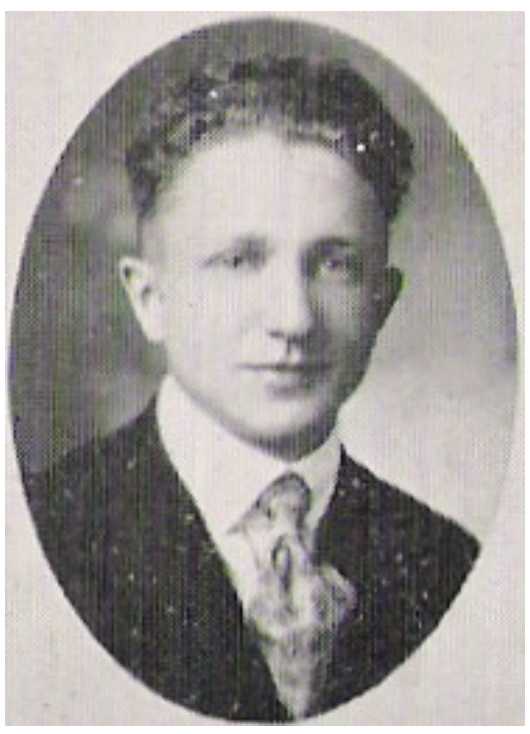

 $\blacktriangleright$  Rank  $\blacktriangleright$   $\blacktriangleright$ 

### How to place content near clients?

- Idea 1: Use browser and proxy caches
	- Helps, but limited to one client or clients in one organization
	- Want to place replicas across the Internet for use by all nearby clients
- Idea 2: Map clients to a nearby replica
	- Done via clever use of DNS

## Content Delivery Network

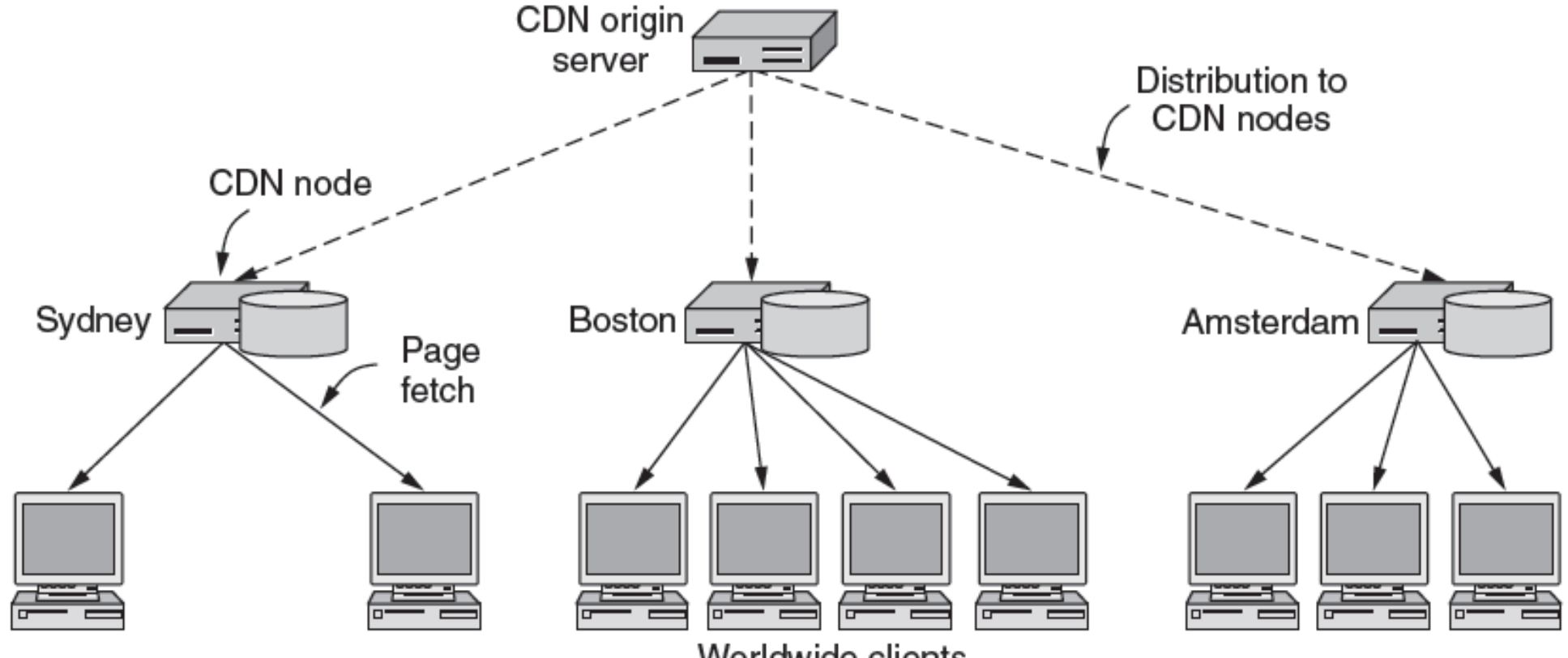

Worldwide clients

# Content Delivery Network (2)

- •DNS gives different answers to clients
	- Tell each client the nearest replica (map client IP)

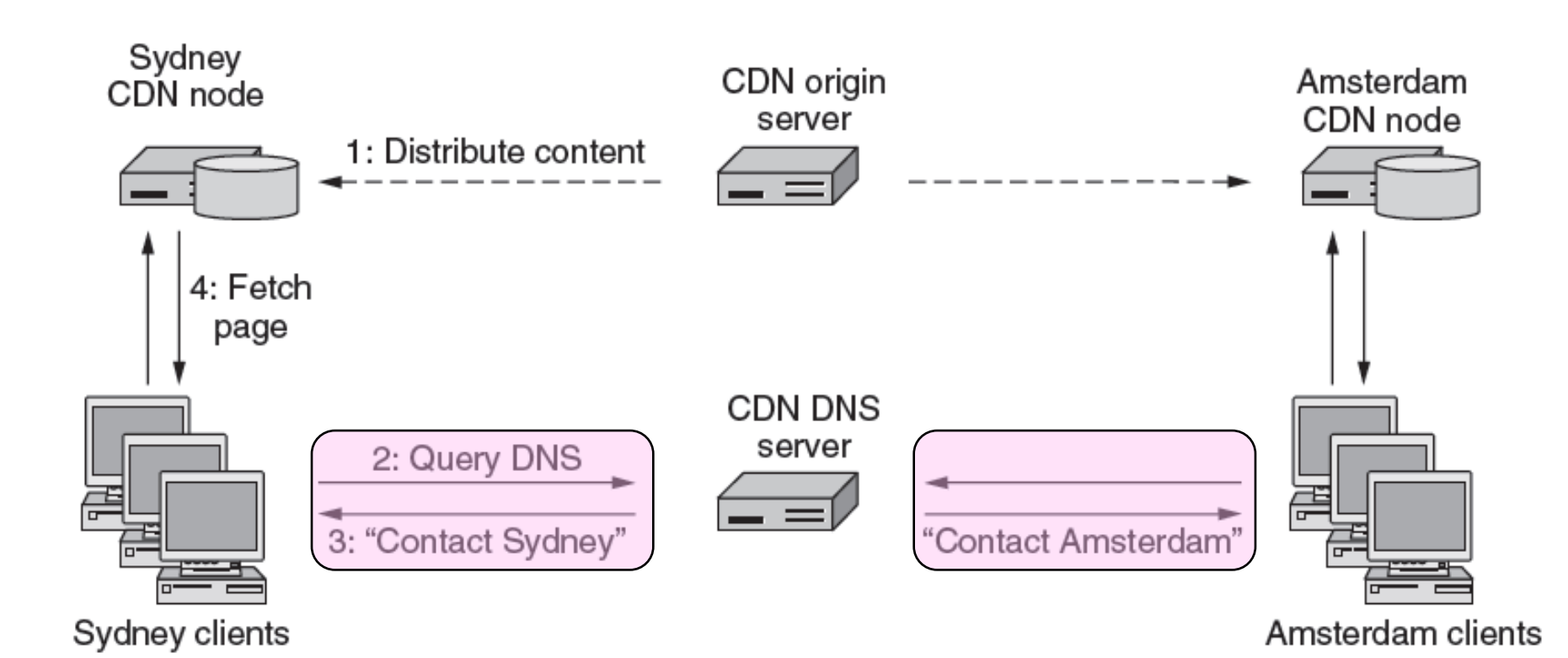

### Business Model

- Clever model pioneered by Akamai
	- Placing site replica at an ISP is win-win
	- Improves site experience and reduces ISP bandwidth usage

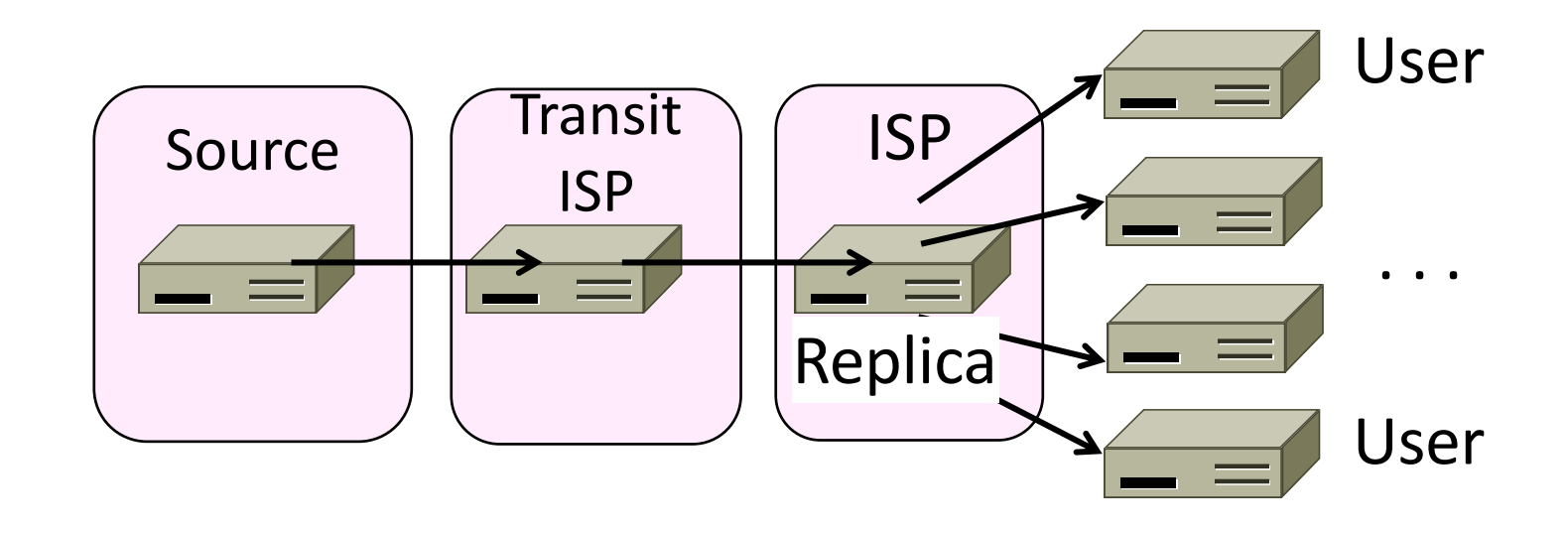

#### CDNs Issues

• Performance: How accurate can the IP map be?

•Dynamic pages: What about dynamic content?

- Security: How to cache/forward encrypted content?
- Privacy: What about private information?